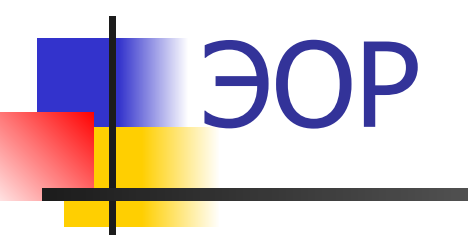

#### как новое дидактическое средство обучения

## Что такое ЭОР?

■ Электронные образовательные ресурсы – это учебные материалы, для воспроизведения которых используют электронные устройства

■ ЦОР=ЭОР, но ЭОР соответствует межгосударственному стандарту ГОСТ 7.23-2001

Чем отличается ЭОР от учебников?

- Текстографические ЭОР в виде гипертекста (нелинейная навигация по тексту)
- Визуальные или звуковые ЭОР
- **Мультимедиа ЭОР**

### Что такое мультимедиа ЭОР?

- **Это представление учебных объектов** множеством различных способов (графика, фото, видео, анимация, звук и т.д.)
- Мультимедиа (англ. «multimedia») «много способов»

### Что такое мультимедиа ЭОР?

- Степень адекватности представления фрагмента реального мира определяет качество мультимедиа продукта.
- Высшее выражение «виртуальная реальность» (трехмерный визуальный ряд, стереозвук).

#### Виртуальная реальность

**• Отличие виртуальной реальности от** стереокино - интерактивность

#### Интерактивность

#### **• Это возможность взаимодействия**

#### • Интерактивность (англ. «interactive») - взаимодействие

#### Интерактивность

Расширяет функционал самостоятельной работы – полезного с точки зрения целей образования и эффективного с точки зрения временных затрат

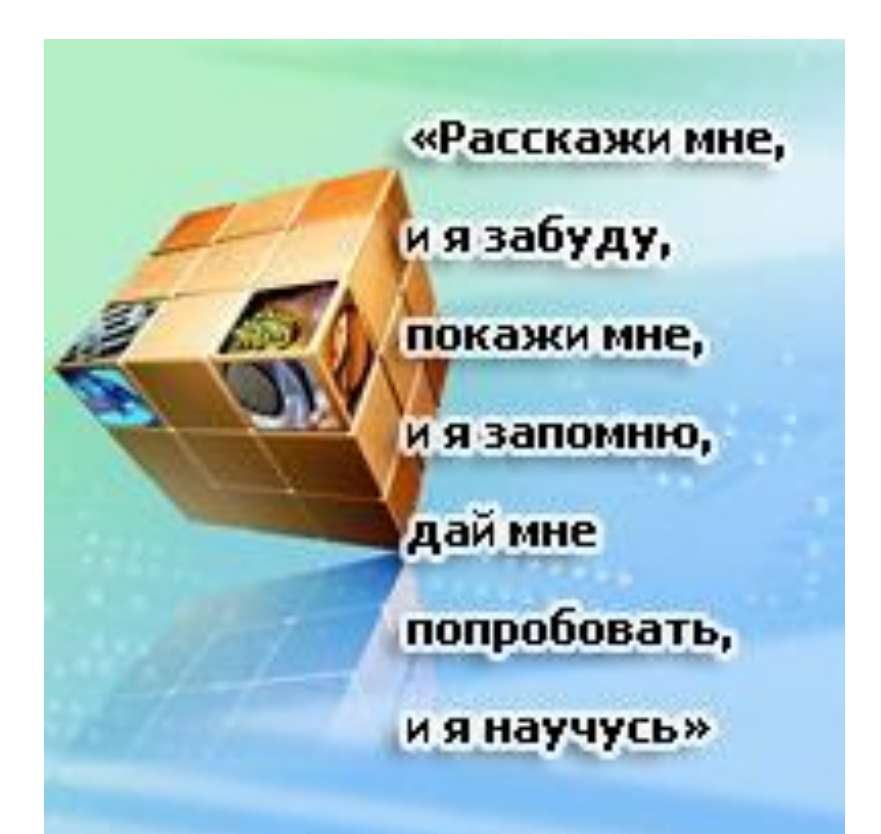

# Интерактивный электронный компонент

- Содержание предметной области, представленное учебными объектами, которыми можно манипулировать, и процессами, в которые можно вмешиваться
- **Это главный инструмент ЭОР**

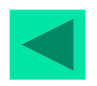

инструменты»

педагогические

 $=$  HOBble

производительность

коммуникативность,

моделинг,

мультимедиа,

«Интерактив,

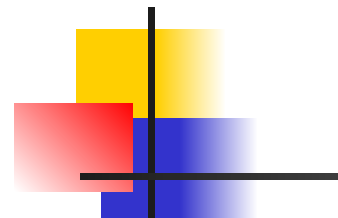

## Моделинг

■ Имитационное моделирование с аудиовизуальным отражением изменений сущности, вида, качеств объектов и процессов

#### Коммуникативность

■ Возможность непосредственного общения, оперативность представления информации, удаленный контроль состояния процесса (возможность быстрого доступа к образовательным ресурсам и on-line коммуникаций удаленных пользователей при выполнении коллективного учебного задания).

#### Производительность

**• Достигается благодаря** автоматизации нетворческих, рутинных операций

# ЭОР НП

- Реализуются все пять новых педагогических инструментов;
- Унифицированы архитектура, программные средства воспроизведения и пользовательский интерфейс
- Позволяют создавать авторские учебные курсы

# ЭОР НП - ОМС

**• Открытая модульная система** создается по каждому предмету

#### **• Тематический элемент (например,** «Закон Ома», «Теорема Пифагора», «Деление клетки»…) = разделу, теме

ТЭ

# ЭУМ – электронный учебный модуль

- И-тип модуль получения информации
- П-тип модуль практических занятий
- К-тип модуль контроля (аттестации)

## Структура ОМС по предмету

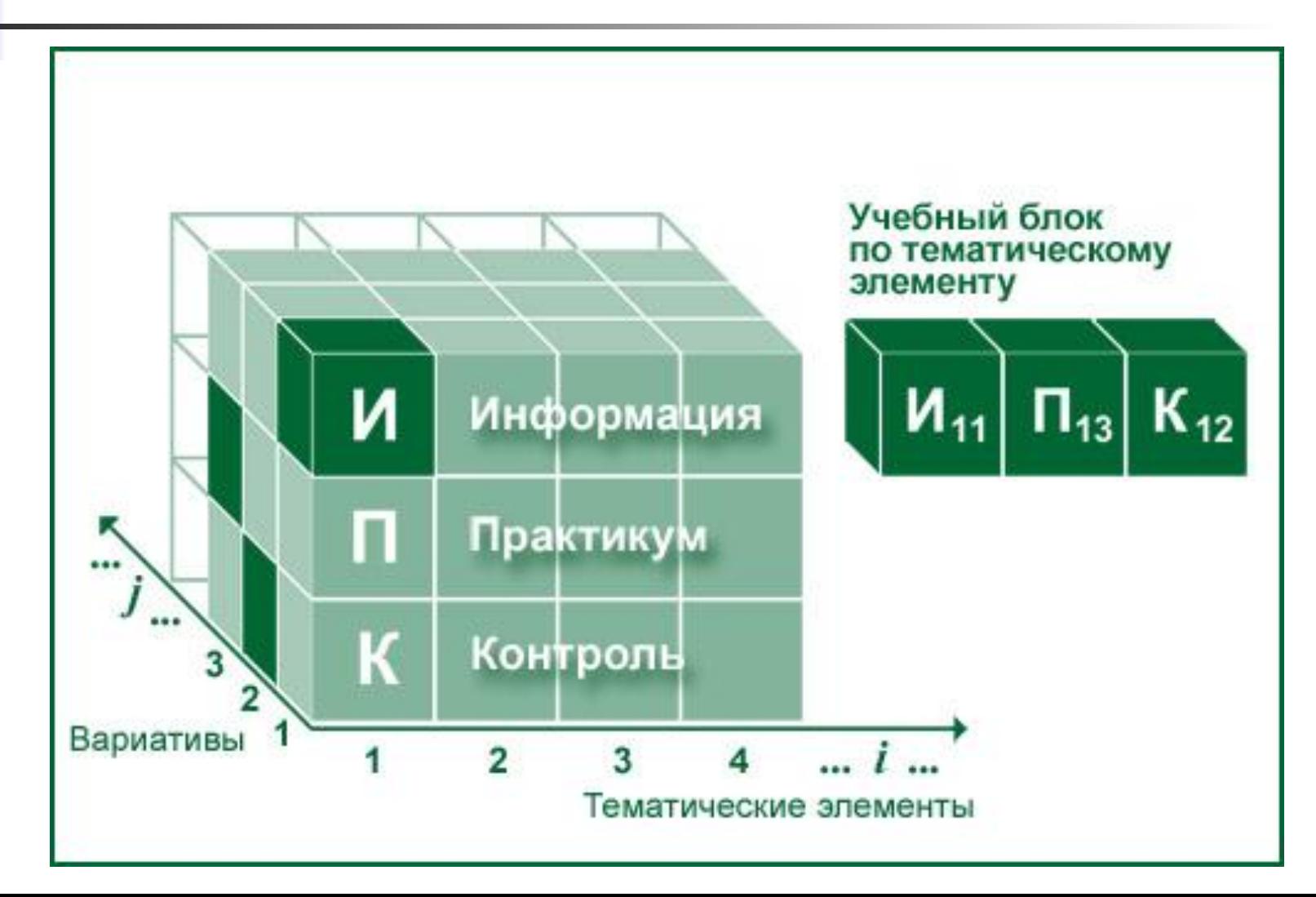

## Вариативы ЭУМ отличаются:

- Глубиной представления материала
- Методикой
- **Характером учебной работы**
- **Технологией представления** материалов
- **Наличием специальных возможностей**
- Способом достижения учебной цели

## Преимущества ОМС

- Отсутствие содержательных и технических ограничений
- Возможность построения авторского учебного курса учителем и ИОТ учащимся
- **Неограниченный жизненный цикл** системы

# Как получить ЭУМ?

- **Хранилищем ЭОР НП является** Федеральный центр информационнообразовательных ресурсов (ФЦИОР)
- http://fcior.edu.ru
- http://eor.edu.ru

# ПО для ЭОР

**• Программное обеспечение для** пользователя ЭОР включает:

- Плеер
- Органайзер
- Типовые мультимедиа приложения
- $\blacksquare$  В одном инсталляционном пакете ( $\approx$ 10 МБ)

## Как установить ПО для ЭОР?

- **Проверка аппаратной и программной** комплектации
- **Установка плеера и органайзера и** организация локального хранилища ЭУМ
- **Установка недостающих мультимедиа** приложений

## Требования к ПК

- Операционная система Windows 2000 или XP;
- Тактовая частота процессора не ниже 1 ГГц;
- Объем оперативной памяти не менее 256 Мбайт;
- Видеокарта должна включать видеопамять не менее 64 Мбайт;
- $\blacksquare$  Разрешение экрана не ниже 1024х768;
- **Наличие звуковой подсистемы (звуковая карта с** динамиками или наушниками).
- Для загрузки ЭУМ необходимо подключение компьютера к Интернет, или наличие CD-дисковода, или возможность подключения Flash-накопителя, внешнего Hard Disk Drive и т.д.
- **Можно использовать последние версии Windows, Например, Vista 32, но** тогда требования к производительности и памяти компьютера резко возрастают.

# Инновационные качества ЭОР

- 1. Обеспечение всех компонентов образовательного процесса (получение информации, практические занятия, аттестация (контроль учебных достижений).
- 2. Интерактивность, которая обеспечивает резкое расширение возможностей самостоятельной учебной работы за счет использования активнодеятельностных форм обучения.
- 3. Возможность более полноценного обучения вне аудитории.

# Что будет с книгой?

#### Ничего, т.к.

- 1. книга не требует дополнительных технических средств воспроизведения, удобно в использовании в любом месте и в любое время, имеет, что немаловажно, 500-летнюю традицию применения
- 2. наши знания об окружающем мире можно разделить на три основных множества: объекты, процессы, абстракции. Носителем абстракций может быть только текст

## Что ЭОР дает учащемуся?

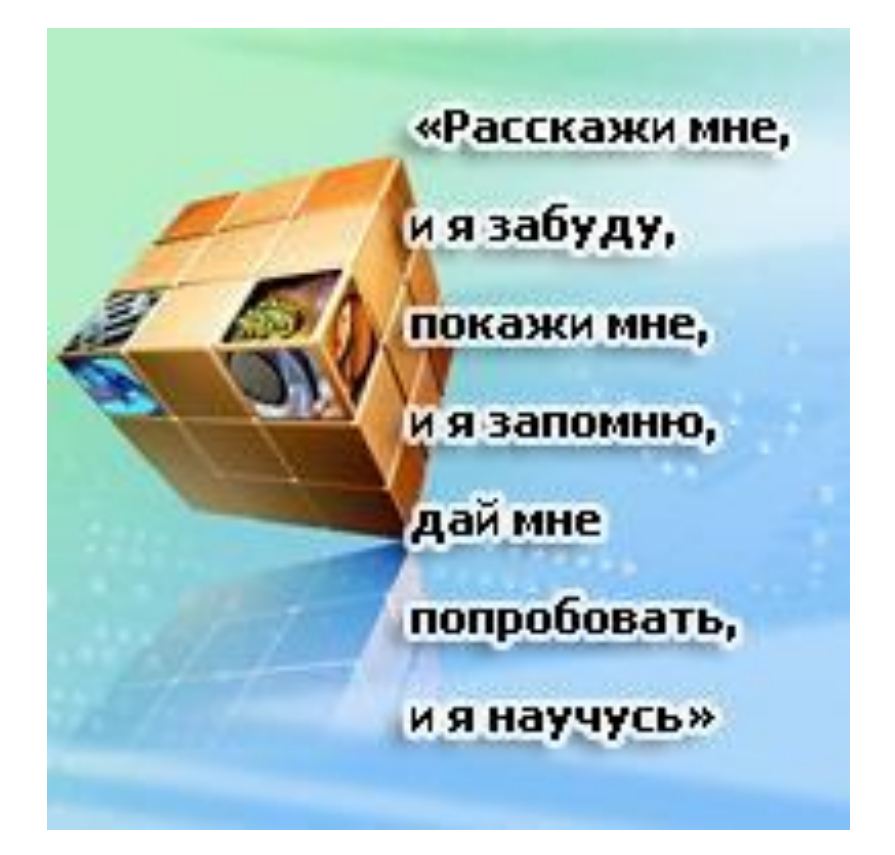

■ возможность действительно научиться

Тогда можно не ходить в школу! (?)

#### Учитель – это «Экспертная система»

- Компьютер не претендует на роль педагога как воспитателя и носителя культуры
- Компьютер не заменить реальное общение и натуральный эксперимент
- Компьютер не решает проблем социализации

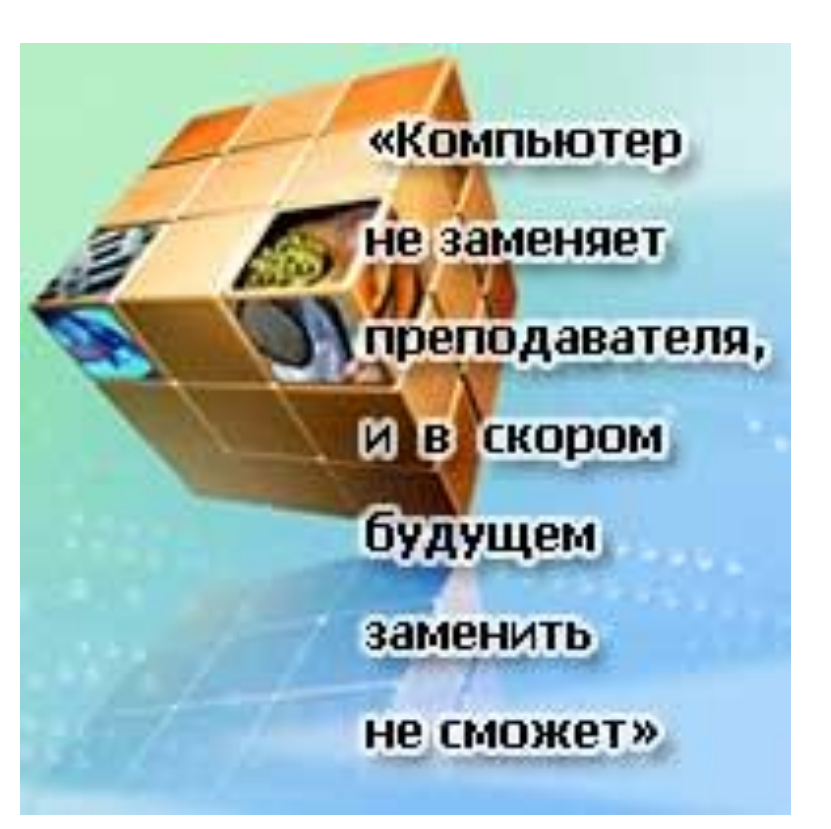

# Что дают ЭОР учителю?

- конспекты не писать;
- сумки с тетрадками на проверку не носить, при этом ежедневно имеем фронтальный опрос, и нет проблемы объективности оценок – с компьютером не поспоришь;
- экономим «горловые» усилия, освобождаемся от рутинной части урока, взамен получаем хорошо подготовленных деток для «десерта» – творчества;
- решена проблема дисциплины на уроках: ученики либо уткнулись в экраны, либо участвуют в общей дискуссии, интересной для всех, поскольку каждый к ней подготовлен;
- вырос авторитет учителя и в классе, и среди коллег: компьютерные технологии – это «круто» и престижно.
- **Действительно, пожалуй, главное заключается в том, что с** подготовленным учеником гораздо интереснее и эффективнее работать.

# Зачем нужны новые педагогические технологии?

- 1. Увеличение времени общения с учениками в классе (переход от вещания к дискуссии).
- 2. Перенос некоторых традиционно аудиторных видов занятий в сектор самостоятельной учебной работы.

#### Пример технологической последовательности изучения ТЭ

- $1.$  Домашнее задание И, П, К-модули ТЭ
- 2. Просмотр результатов домашней самоаттестации
- 3. ИНМ как ответы на вопросы, возникшие при выполнении ДЗ
- 4. Детализация, дополнения, разъяснения в процессе дискуссии и общие выводы
- 5. Сравнение и дискуссии по поводу результатов освоения и практического усвоения модулей из разных предметных областей

#### Домашнее задание

- Замена обычного дневника на электронный
- **В процессе выполнения домашнего задания** школьник:
	- изучает И-модуль. При этом есть серьёзные основания надеяться на качественное усвоение информации, добываемой в активно-деятельностной форме, поступающей как зрительным, так и слуховым каналами и в оптимальном темпе;
	- выполняет практическое задание (усвоение способа решения новой вычислительной задачи, проведение эксперимента в виртуальной лаборатории и т.д.);
	- проводит самоаттестацию.

#### Если компьютеров мало?

**• Мало в школе или дома?** 

## Что должен уметь учитель?

**Чем сложнее программное обеспечение, тем легче с ним работать**

- 1. Включать компьютер и управляться с «мышкой»
- 2. Выйти в Интернет или скачать ЭУМ ОМС с диска
- 3. ! Разумно использовать ЭОР с пользой для учебного процесса и в конечном итоге – для каждого ученика.

## Авторы

- **■ Александр Васильевич Осин** Генеральный директор Республиканского мультимедиа центра Рособразования.
- **■ Исаак Иосифович Калина** Директор Департамента государственной политики и нормативно-правового регулирования в сфере образования Минобрнауки России.
- Автор и руководитель коллектива разработчиков ОМС А.В. Осин вместе с коллегами готов отвечать и на другие ваши вопросы:
- тел.: +7(495) 917-54-34; +7(495) 917-23-37
- факс: (495) 917 3755
- e-mail: mmedia@rnmc.ru; osin@rnmc.ru
- ФГНУ "Республиканский мультимедиа центр"
- Россия, 109028, Москва,
- Б. Трёхсвятительский пер., 1-3/2, стр.8
- wwwww.www.rnmcwww.rnmc.www.rnmc.ru

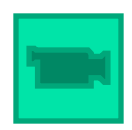